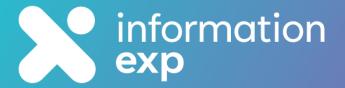

# Policy Express for Microsoft 365

Explore • Explain • Experience • Expand • Expert

# **Why Policy Express?**

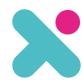

1

**Functionality** 

- Automation drives data driven approval workflows
- Powerful **search**, **acknowledgement** & **feedback** components
- Management dashboards to track compliance

2

**Platform** 

- Sits within your existing Microsoft 365 environment
- All your **data remains in your tenant**

3

**Fully Inclusive** 

- One fixed fee includes a perpetual licence for all functionality
- Includes **deployment**, **configuration** & **training**

4

**Optional Support** 

- Expert Success gives you on-going peace of mind
- Extend our service to cover your entire SharePoint Environment

# **Policy Life Cycle**

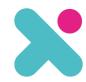

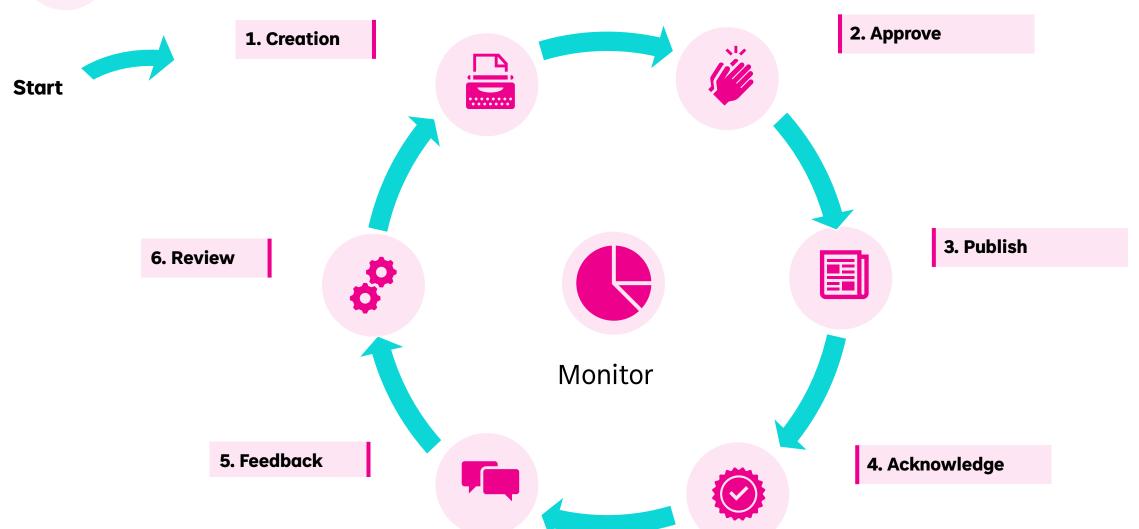

# **Policy Life Cycle**

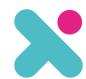

### **Start**

### 1. Creation

Templates Collaboration Unique numbering Version Control

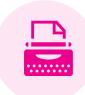

## 1600

## 2. Approve

Audit Workflow

#### 6. Review

Ownership Timescales Feedback

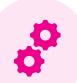

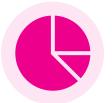

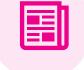

### 3. Publish

Articles News Navigation Search

Monitor

### 5. Feedback

Business Changes Clarifications Non-conformities Regulatory Changes

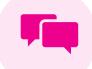

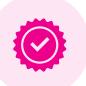

## 4. Acknowledge

Attestation Educate eSignature Digital App

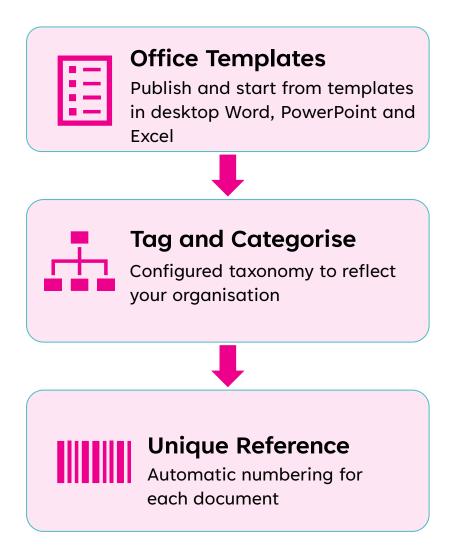

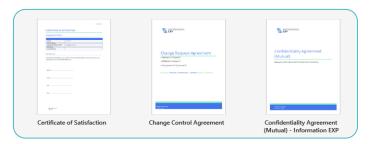

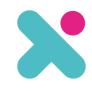

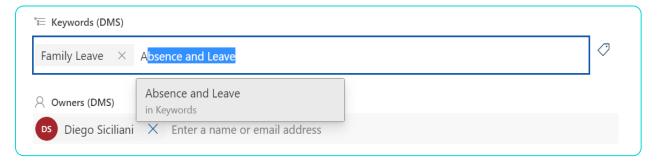

|   | Name ∨                                      | Document Number $\vee$ | Department 🖣 |
|---|---------------------------------------------|------------------------|--------------|
| w | Employee Handbook – Data Protection.docx    | IEXP-CP-P-02           | Compliance   |
| W | Employee Handbook – Whistleblowing Policy.d | IEXP-CP-P-01           | Compliance   |

## 1. Creation

# 2. Approve

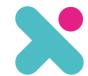

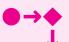

## **Approval Process**

Stage 1: Assign to SME\* based on classification

Stage 2: Second level Quality approver

Stage 3: Convert to PDF & Publish to Hub

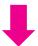

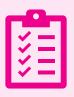

### **Audit**

Each action is logged by time & user

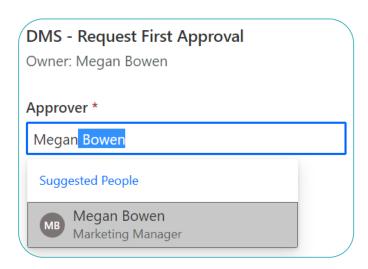

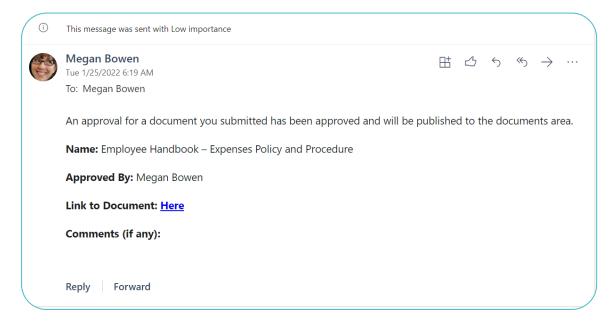

# 3. Publish

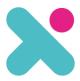

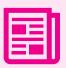

### **News**

For urgency & visibility

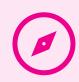

## **Navigation**

Drill down journey

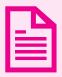

### **Pages**

For reference and in context

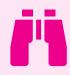

### Search

Indexed for filters and free-text

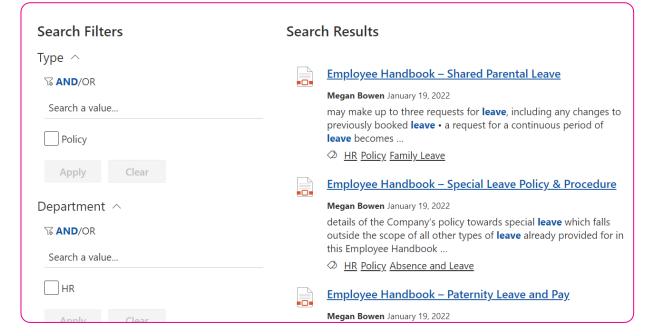

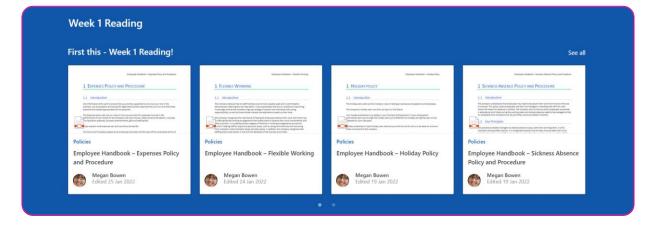

# 4. Acknowledge

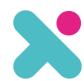

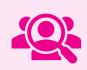

## **Assign**

Define your audience by group or individual

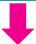

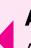

### **Attest**

Assignees acknowledge the document within the browser

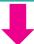

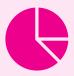

### Track

Report on signing status

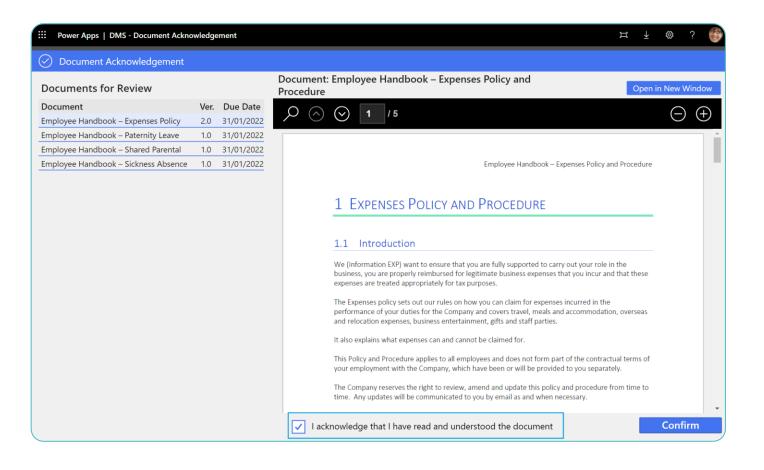

# 5. Feedback

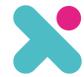

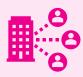

## Change

Updates to processes & procedures

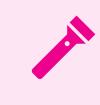

## **Clarifications**

Drill down

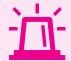

## **Non-conformities**

For reference and in context

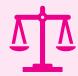

## Regulatory Changes

Indexed for filters and free-text

| Title             |   |
|-------------------|---|
| Policy            |   |
| Find items        | ~ |
| Feedback Type     |   |
| Regulatory Change | ~ |
| Description       |   |
|                   |   |
|                   |   |

# 6. Review

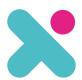

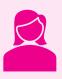

## **Assign**

Each controlled document has an assigned owner

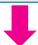

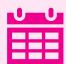

## **Review Date**

A period before the review date a notification is sent to the owner

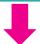

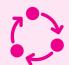

## Feedback

Consider consolidated feedback for the document in question

| Document Number V | Owners (DMS) $\vee$ | Next Review Date ✓ |
|-------------------|---------------------|--------------------|
| IEXP-IS-P-02      | Allan Deyoung       | → 31/12/2022       |
| IEXP-IS-P-01      | Allan Deyoung       | ⊗ 31/12/2021       |
| IEXP-IS-T-01      | Allan Deyoung       | ① 18/02/2022       |
|                   |                     |                    |

| *                                 |                                                                                                    |                                                                                                    |                                                                                                    |                                                                                                    |
|-----------------------------------|----------------------------------------------------------------------------------------------------|----------------------------------------------------------------------------------------------------|----------------------------------------------------------------------------------------------------|----------------------------------------------------------------------------------------------------|
| Title ∨                           | Status $\sqsubseteq$ $\vee$                                                                                                    | Policy $\vee$                                                                                                    | Feedback Type $\vee$                                                                                                    | Description $\vee$                                                                                                    |
| Status: 1. Open (1)               |                                                                                                    |                                                                                                    |                                                                                                    |                                                                                                    |
| Can I use an iPad mini for email? | 1. Open                                                                                                    | [IEXP-IS-P-02] Employee<br>Handbook – Bring your<br>own Device Policy.docx                                                                             | Clarity                                                                                                    | Thank you                                                                                                    |
| Status : 2. Pending (1)           |                                                                                                    |                                                                                                    |                                                                                                    |                                                                                                    |
| What constitutes a device         | 2. Pending                                                                                                    | [IEXP-IS-P-02] Employee<br>Handbook – Bring your<br>own Device Policy.docx                                                                             | Clarity                                                                                                    | Are smart watches<br>covered by the BYOD<br>policy, I fear they ma<br>be a security risk                                                                                                    |
| Status : 4. Closed (1)            |                                                                                                    |                                                                                                    |                                                                                                    |                                                                                                    |
| Update on Vaping                  | 4. Closed                                                                                                    | [IEXP-HR-P-10]<br>Employee Handbook –<br>Smoke-Free Policy.docx                                                                                        | Business Change                                                                                                    | Policy needs to reflect<br>Vaping in the officet<br>garden                                                                                                    |
|                                   | Title  Status: 1. Open (1)  Can I use an iPad mini for email?  Status: 2. Pending (1)  What constitutes a device  Status: 4. Closed (1) | Title  Status : 1. Open (1)  Can I use an iPad mini for email?  Status : 2. Pending (1)  What constitutes a device  2. Pending  Status : 4. Closed (1) | Title \times Status \( \frac{1}{2} \) Policy \times Status \( \frac{1}{2} \) Policy \( \frac{1}{2} \) Status : 1. Open (1)  Can I use an iPad mini for email?  1. Open  [IEXP-IS-P-02] Employee Handbook - Bring your own Device Policy.docx  Status : 2. Pending (1)  What constitutes a device  2. Pending  [IEXP-IS-P-02] Employee Handbook - Bring your own Device Policy.docx  Status : 4. Closed (1)  Update on Vaping  4. Closed  [IEXP-HR-P-10]  Employee Handbook - | Title \times Status \( \frac{1}{2} \) Policy \times Feedback Type \times Status : 1. Open (1)  Can I use an iPad mini for email?  1. Open  [IEXP-IS-P-02] Employee Handbook - Bring your own Device Policy.docx  Status : 2. Pending (1)  What constitutes a device  2. Pending  [IEXP-IS-P-02] Employee Handbook - Bring your own Device Policy.docx  Status : 4. Closed (1)  Update on Vaping  4. Closed  [IEXP-HR-P-10] Employee Handbook - Business Change Employee Handbook - Business Change Employee Handbook - Business Change |

# 7. Monitor

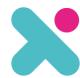

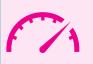

## **Dashboard**

Management view of key KPI's in Power BI

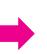

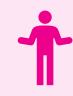

## **Orphan Policies**

Identify Policies without owners, or those with owners that have left

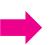

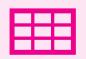

## **Admin View**

Consider consolidated feedback for the document in question

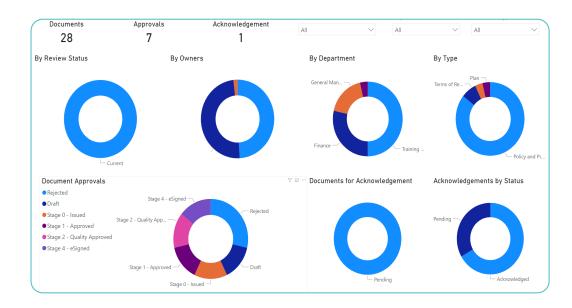

| Documer | cument Masters MV |                                             |                        |                |                    |                     |           |                               |
|---------|-------------------|---------------------------------------------|------------------------|----------------|--------------------|---------------------|-----------|-------------------------------|
| ~       |                   | Name ∨                                      | Document Number $\vee$ | Department 🖅 🗸 | Next Review Date ∨ | Owners (DMS) $\vee$ | Type (D ∨ | Keywords (DMS) ∨              |
| ~       | De                | partment (DMS) : Compliance (3)             |                        |                |                    |                     |           |                               |
|         | W                 | Employee Handbook – Anti-Corruption and Bri | IEXP-CP-P-03           | Compliance     | → 30/11/2023       | Joni Sherman        | Policy    | Business Policy               |
|         | W                 | Employee Handbook – Data Protection.docx    | IEXP-CP-P-02           | Compliance     | ⊗ 16/10/2022       | Joni Sherman        | Policy    | Business Policy               |
|         | W                 | Employee Handbook – Whistleblowing Policy.d | IEXP-CP-P-01           | Compliance     | → 05/05/2023       | Patti Fernandez     | Policy    | Business Policy               |
| ~       | De                | partment (DMS) : Finance (1)                |                        |                |                    |                     |           |                               |
|         | W                 | Employee Handbook – Expenses Policy and Pro | IEXP-F-P-01            | Finance        | ⊗ 24/02/2022       | Pradeep Gupta       | Policy    | Business Policy               |
| ~       | De                | partment (DMS) : HR (11)                    |                        |                |                    |                     |           |                               |
|         | W                 | Employee Handbook – Adoption Leave.docx     | IEXP-HR-P-12           | HR             | ⊗ 31/12/2022       | Diego Siciliani     | Policy    | Family Leave                  |
|         | w=                | Employee Handbook – Alcohol and Drugs Polic | IEXP-HR-P-08           | HR             | → 11/01/2024       | Diego Siciliani     | Policy    | Health and Safety             |
|         | W                 | Employee Handbook – Flexible Working.docx   | IEXP-HR-P-22           | HR             | → 24/08/2023       | Megan Bowen         | Policy    | Benefits<br>Work Life Balance |

# **Features**

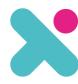

| Stage                                                                                | Feature                                                                  | Included     |
|--------------------------------------------------------------------------------------|--------------------------------------------------------------------------|--------------|
| Creation                                                                             | Templates: Policy Templates appear in Word/Excel/PowerPoint              | $\checkmark$ |
|                                                                                      | Classification: Department, Document Type and Keywords                   | $\checkmark$ |
|                                                                                      | Policy Identification: Unique Numbering                                  | $\checkmark$ |
| Approval                                                                             | 1 <sup>st</sup> Stage: SME Validation + Approval                         | $\checkmark$ |
|                                                                                      | 2 <sup>nd</sup> Stage: Executive Approval                                | $\checkmark$ |
|                                                                                      | Audit Trail: Signing History                                             | $\checkmark$ |
| Publishing                                                                           | PDF: Auto-Convert to PDF                                                 | $\checkmark$ |
|                                                                                      | Policy Hub: Navigation, Text and Filtered Search                         | $\checkmark$ |
| Acknowledgement Policy Attestation: Employees to attest/acknowledge assigned polices |                                                                          | abla         |
|                                                                                      | Attestation Reporting: Acknowledged and outstanding                      | $\checkmark$ |
| Feedback                                                                             | Feedback Capture: Amends and Clarifications                              | $\checkmark$ |
| Review                                                                               | Review Reminder: Expiring Policy Owner Notification                      | $\checkmark$ |
|                                                                                      | Administration Report: Expiring Policies View                            | $\checkmark$ |
|                                                                                      | Aggregated Feedback: For Policy Owners                                   | $\checkmark$ |
| Monitor                                                                              | Management Dashboard: Chart view *                                       | abla         |
|                                                                                      | Orphan Policies: Ownership report mapped to Microsoft 365 licenced users | $\checkmark$ |

# **Expert Success Service**

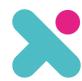

|                                                                                 | Express      | Standard     |
|---------------------------------------------------------------------------------|--------------|--------------|
| Work Confidently: Here to help Guidance, minor modifications & solution support |              |              |
| Policy Solution                                                                 | $\checkmark$ |              |
| Your SharePoint & Teams Platforms                                               |              |              |
| Keep on track: Timetabled Health-Checks                                         |              |              |
| Policy Solution Usage                                                           | $\checkmark$ | $\checkmark$ |
| • Intranet usage, SharePoint Site activity and Site owners, External Users      |              | $\checkmark$ |
| Learn and refresh: User Training                                                |              |              |
| 3 Sessions per year on Policy Solution                                          | $\checkmark$ |              |
| • 6 Sessions per year to on any element of Microsoft 365 Productivity Suite     |              | $\checkmark$ |
| Improve: Be future ready                                                        |              |              |
| Plain-English updates on What's New in Microsoft 365                            |              | $\checkmark$ |

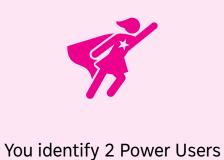

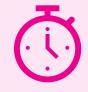

We'll host unlimited joint 30-minute support calls

# **Financial investment**

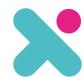

### **Solution Investment**

| Solution                         | Cost                |
|----------------------------------|---------------------|
| Policy Express Packaged Solution | £9,950 / US\$12,000 |
| Deployment                       |                     |
| Configuration                    |                     |
| Training                         |                     |
| Lifetime Perpetual License       |                     |
|                                  |                     |

## **Optional On-Going Investment**

| Expert Success                                                        | Investment (Monthly) |
|-----------------------------------------------------------------------|----------------------|
| Expert Success Service – Standard *                                   | £500 / \$600         |
| • Expert Success Service – Basic *                                    | £250 / \$300         |
| • Additional Power Users (2 included) @ £50 / \$60 per user per month |                      |

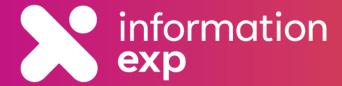

# **The Approval Process**

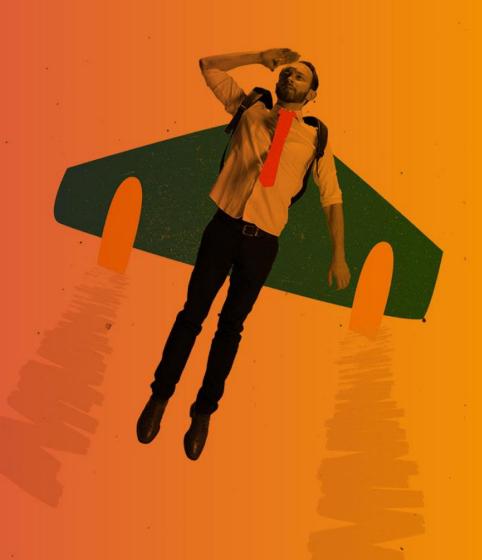

# **Approval Process**

## **Stage 0: Define Policy Classifications**

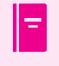

Dept. A

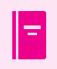

Dept. B

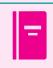

Dept. C

## **Stage 1: Define SME Approvers**

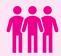

**Configuration** 

Setup

Dept A SMEs

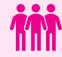

Dept B SMEs

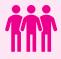

Dept C SMEs

## **Stage 2: Define Quality**

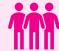

Quality Person or Persons (must be named)

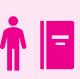

## **Policy Classification**

- User drafts the Policy
- Sets the Classification of the document in line with the department

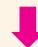

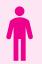

**Process** 

Approval

**Policy** 

## SME Approval - Stage 1

- User Assigns to an SME
- They are restricted selecting a members of the department based on policy classification

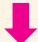

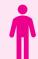

## **Quality Approver – Stage 2**

- All Quality Person(s) are notified for 2<sup>nd</sup>
   Stage approval
- Once approved by one (on a first to approve basis) the policy is then published

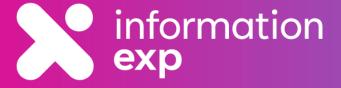

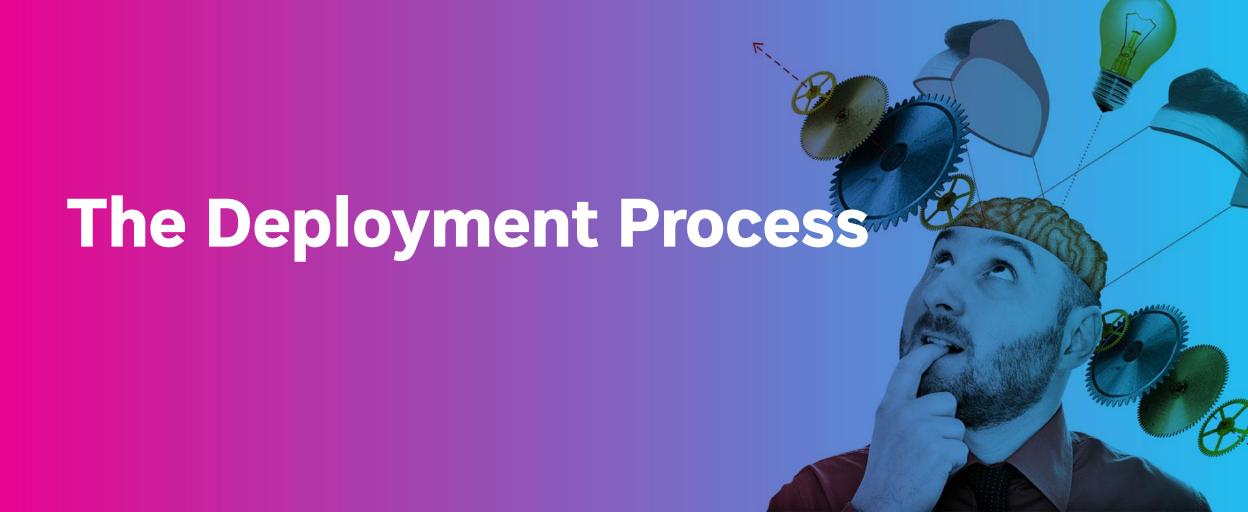

# **Deployment Plan**

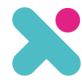

| Week  | Activity              | <b>Detail</b>                                                                                        |
|-------|-----------------------|----------------------------------------------------------------------------------------------------|
| 1     | Kick Off Call         | A planning call with our engagement lead to plan in the key dates and book in the Solution Workshop. |
| 2     | Solution<br>Workshop  | 2- 3 hour workshop to walk through and agree the configuration options.                              |
| 3     | Deployment            | We deploy, configure and test the solution.                                                          |
| 4     | Training              | We train your Power Users.                                                                           |
| 5 - 8 | Content<br>Population | You add your content to the solution supported by our weekly calls. You may do this more quickly.    |
| 9     | Launch                | You users can now easily find the policies they are looking for.                                     |

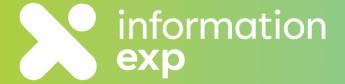

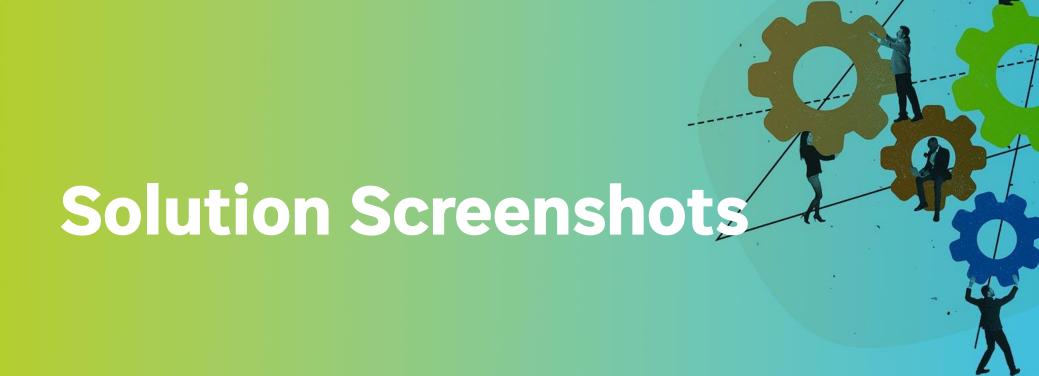

## 1. Create

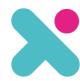

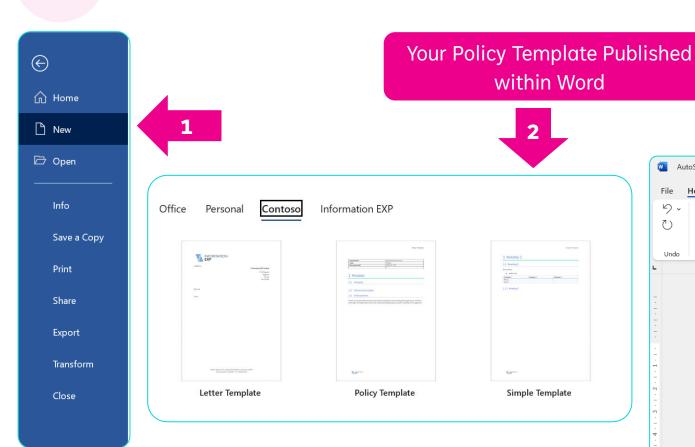

Gain a head-start on driving consistency

3

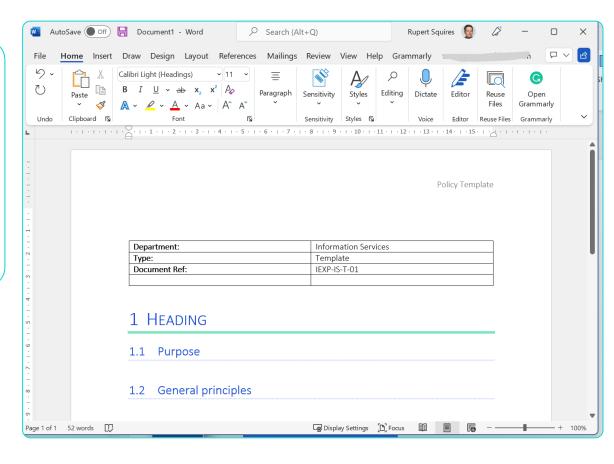

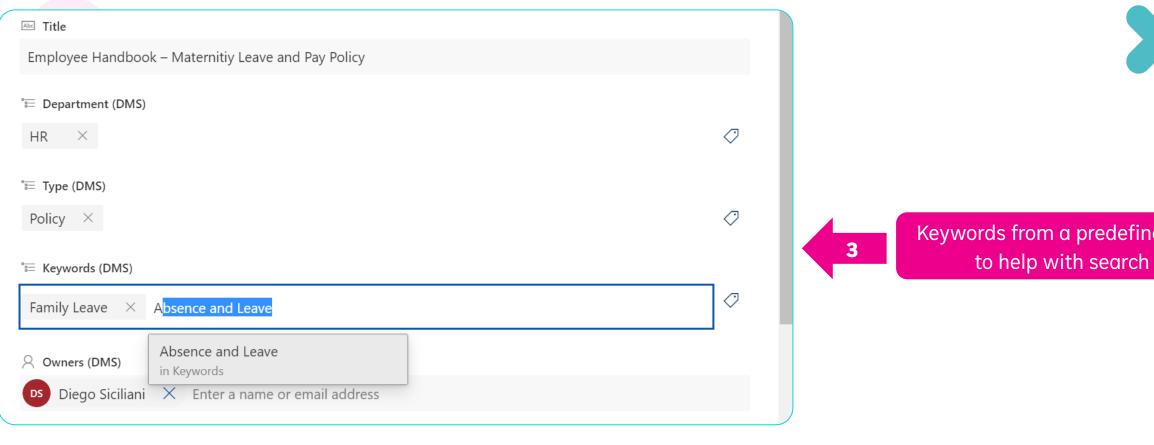

Keywords from a predefined list

Document numbers generated automatically by business rules

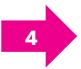

|   | Name 🗸                                  | Document Number ∨ |
|---|-----------------------------------------|-------------------|
| W | Employee Handbook – Health and Safety.d | IEXP-HR-P-09      |
| W | Employee Handbook – Holiday Policy.docx | IEXP-HR-P-06      |

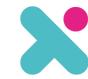

# Version history tracks both document changes and metadata changes

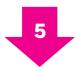

By using the date/time you can track which version of a policy was in force at a particular pointin-time.

6

| 4.0 | 20/01/2022 12:12    | PM                                      | ☐ Megan Bowen | 74.9 KB |
|-----|---------------------|-----------------------------------------|---------------|---------|
|     | Title               | Employee Handbook – Flexible Working    |               |         |
|     | Document ID         | 29                                      |               |         |
|     | Document<br>Number  | IEXP-HR-P-18                            |               |         |
| 3.0 | 20/01/2022 12:10    | PM                                      | ☐ Megan Bowen | 74.9 KB |
|     | Type (DMS)          | Policy                                  |               |         |
|     | Keywords (DMS)      | Work Life Balance; Absence and Leave    |               |         |
|     | Owners (DMS)        | □ Megan Bowen                           |               |         |
| 2.0 | 20/01/2022 12:08    | PM                                      | ☐ Megan Bowen | 74.8 KB |
|     | Department<br>(DMS) | HR                                      |               |         |
| 1.0 | 20/01/2022 12:08    | PM                                      | ☐ Megan Bowen | 74 KB   |
|     | Title               | Employee Handbook – General Information |               |         |

# 2. Approve

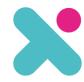

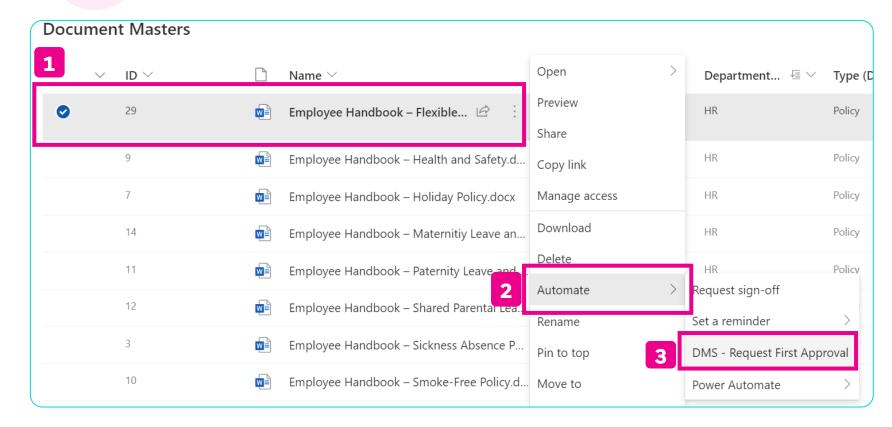

Run flow

DMS - Request First Approval

Owner: Megan Bowen

Approver \*

Megan Bowen

Suggested People

Megan Bowen

Marketing Manager

Custom 2-Step Workflow for Approving and Publishing a Policy

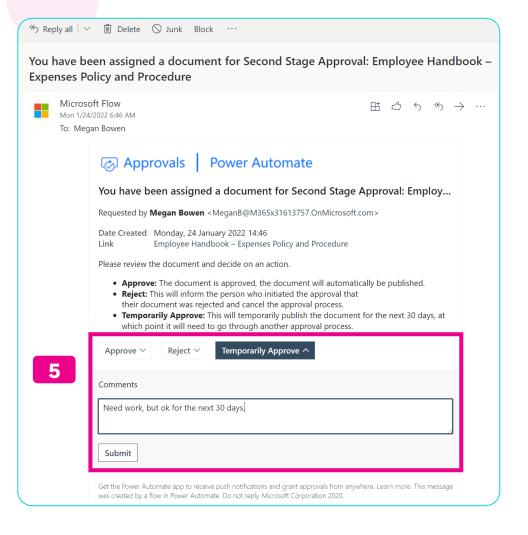

# Email notifications which update their content automatically once completed

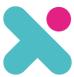

6

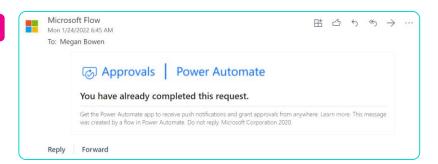

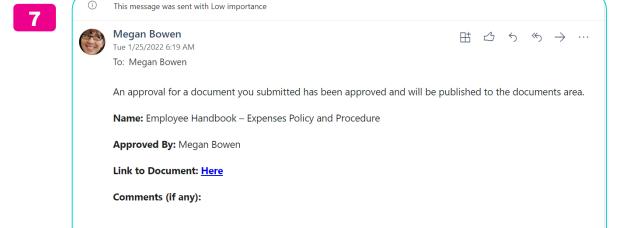

Forward

# 3. Publish

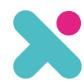

1

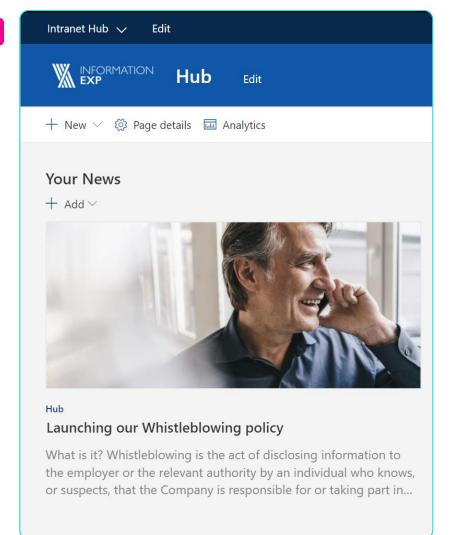

# News articles – focused on significant changes and introductions

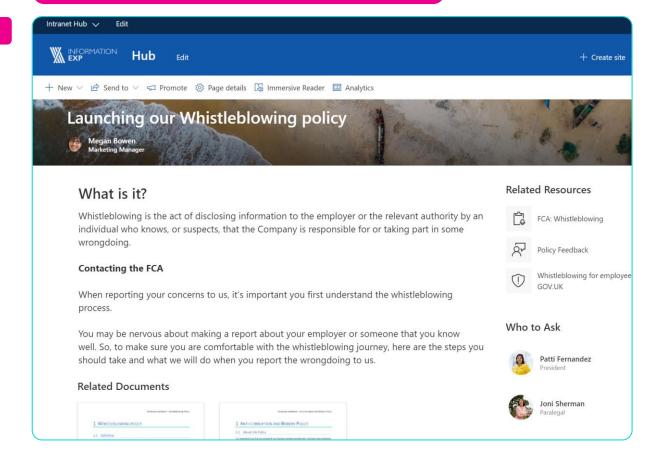

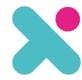

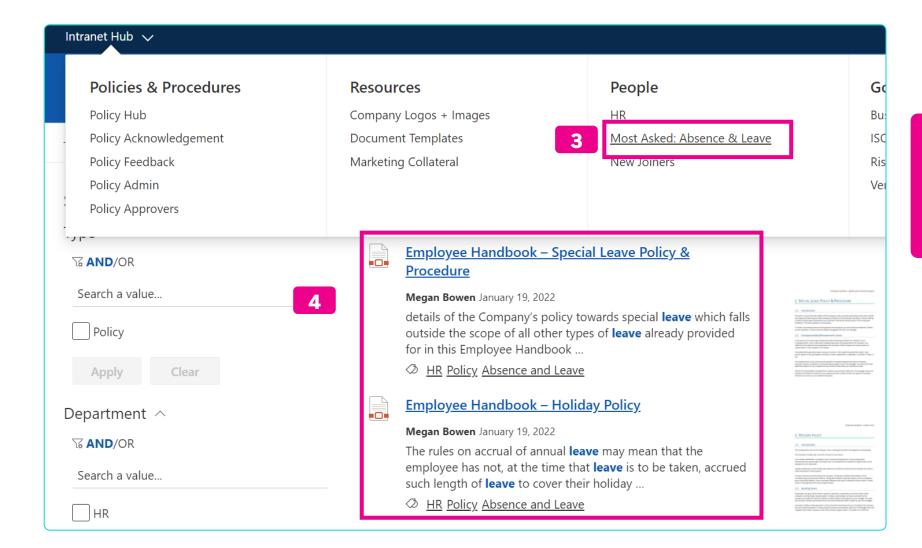

Navigation (3) takes users to a curated search results page (4)

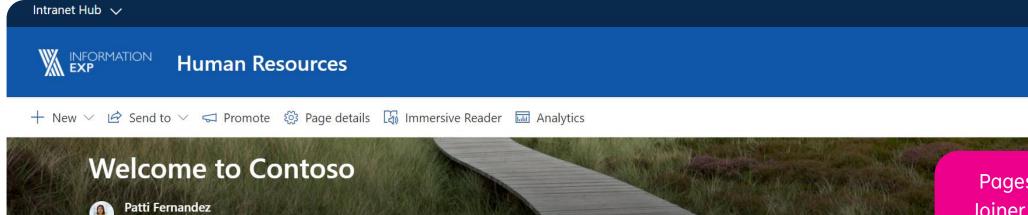

Pages, such as this New
Joiner page automatically
refer to the current Policy in
force

☆ Not following 🖻 Share

### Let's Get Started

If it's your first day today, we'd just like you to know how happy we are to have you with us:)

To give you an idea of what to expect from your on-boarding, we have written this short guide. It covers the things that we think are important for new starters and we hope it provides a basis for your successful on-boarding.

Over the next few days and weeks we'll introduce:

- 1. **Company mission, values, business services and EOSs** We'll talk about our mission and why the business exists. We'll tell you why we think it's important to improve software delivery in every organisation and how you can help us to achieve our mission.
- 2. Peer buddy As part of our on-boarding process, we'll introduce you to a company buddy who will be available whenever you need them. If anything crops (from simple questions to emergencies), feel free to let your buddy know and they will do all they can to help. It goes without saying that myself and the other directors (+ rest of the team) are here too, so there should be plenty of places to turn if you need anything.
- 3. **Role expectations** All our team members have role expectations and we'll work with you to introduce these to you over the coming weeks.
- 4. **Career development 121s** As part of your on-boarding process and ongoing career development, you'll have a monthly 121 with your Line Manager or one of the company directors. These sessions are an opportunity for us to review your progress, look at areas where we can provide support.
- 5. **Marketplace** Every Friday at LearnTech, we run a several learning sessions which we share on a Marketplace. The idea behind this is to share learnings from across the company to look at how we can improve. Please contribute to these and once you're feeling confident enough, look to

- 2. Peer buddy As part of our on-boarding process, we'll introduce you to a company buddy who will be available whenever you need them. If anything crops (from simple questions to emergencies), feel free to let your buddy know and they will do all they can to help. It goes without saying that myself and the other directors (+ rest of the team) are here too, so there should be plenty of places to turn if you need anything.
- 3. Role expectations All our team members have role expectations and we'll work with you to introduce these to you over the coming weeks.
- 4. **Career development 121s** As part of your on-boarding process and ongoing career development, you'll have a monthly 121 with your Line Manager or one of the company directors. These sessions are an opportunity for us to review your progress, look at areas where we can provide support.
- 5. **Marketplace** Every Friday at LearnTech, we run a several learning sessions which we share on a Marketplace. T learnings from across the company to look at how we can improve. Please contribute to these and once you're fe
- 6. **Salary, Pensions & Expenses** We'll take you through how our finance work, where to go to if you have any or if you need to submit an expense claim / get a company credit card.

Pages, such as this New
Joiner page automatically
refer to the current Policy in
force

## Week 1 Reading

### First this - Week 1 Reading!

1 EXPENSES POLICY AND PROCEDURE

1.1 Introduction

We information DBP sent to ensure that you are fully supported to carry out your role in the business, you are properly removemed for ingitimate business expenses are treated approprietly for tax purpose.

The Expenses policy sets out or rules on how you can claim for expenses incurred in the sententimence of your duties for the Company and over these, meals and accommodation, overness and accommodation, overness and accommodation, overness and accommodation expenses, business entertainment, give and called prefer allowed pulsars what expenses can and cannot be claimed for.

This Policy and Procedure applies to all employees and does not form part of the contractual terms of Policies

Employee Handbook — Expenses Policy and Procedure

Megan Bowen

Edited 25 Jan 2022

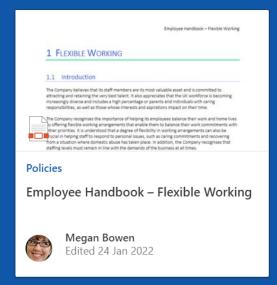

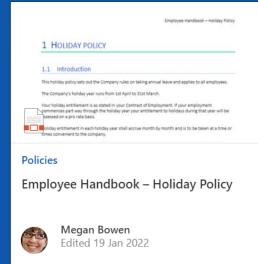

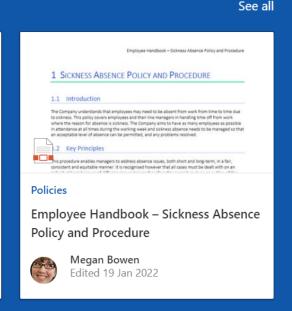

5

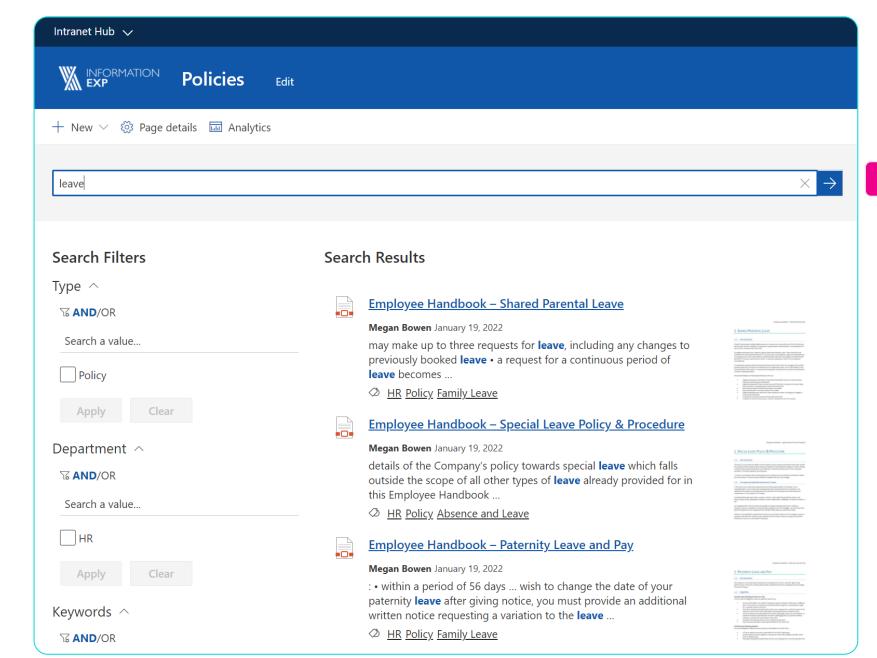

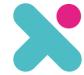

6

Search experience uses filters (or refiners) to give an Amazon style user experience

# 4. Acknowledge

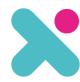

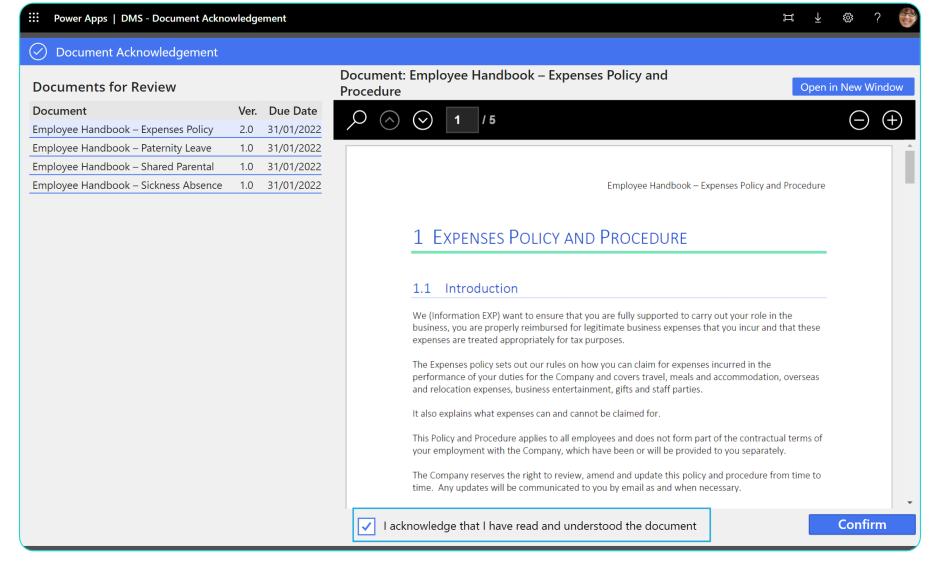

1

Through a Power App – we can capture users acknowledging or attesting that they understand and accept a policy

# 5. Feedback

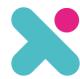

1

| Title             |   |
|-------------------|---|
|                   |   |
| Policy            |   |
| Find items        | ~ |
| Feedback Type     |   |
| Regulatory Change | ~ |
| Description       |   |
|                   |   |
|                   |   |

| 2 | Feedback Type     |  |  |
|---|-------------------|--|--|
|   | Find items        |  |  |
|   | Clarity           |  |  |
|   | Business Change   |  |  |
|   | Regulatory Change |  |  |
|   | Non-Conformity    |  |  |
|   |                   |  |  |

Through mobile friendly forms we can capture different types of feedback and invoke a review workflow

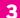

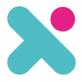

# Different views of Feedback allow reviewers to have an all up view and authors just to see their data

| edback ☆ |                                   |                             |                                                                            |                      |                                                                                           |                    |                                                                      |
|----------|-----------------------------------|-----------------------------|----------------------------------------------------------------------------|----------------------|-------------------------------------------------------------------------------------------|--------------------|----------------------------------------------------------------------|
| ~        | Title $\vee$                      | Status $\sqsubseteq$ $\vee$ | Policy ∨                                                                   | Feedback Type $\vee$ | Description $\vee$                                                                        | Date Raised $\vee$ | Response $\vee$                                                      |
| ~        | Status : 1. Open (1)              |                             |                                                                            |                      |                                                                                           |                    |                                                                      |
|          | Can I use an iPad mini for email? | 1. Open                     | [IEXP-IS-P-02] Employee<br>Handbook – Bring your<br>own Device Policy.docx | Clarity              | Thank you                                                                                 | 20/01/2022         |                                                                      |
| ~        | Status : 2. Pending (1)           |                             |                                                                            |                      |                                                                                           |                    |                                                                      |
|          | What constitutes a device         | 2. Pending                  | [IEXP-IS-P-02] Employee<br>Handbook – Bring your<br>own Device Policy.docx | Clarity              | Are smart watches<br>covered by the BYOD<br>policy, I fear they may<br>be a security risk | 19/01/2022         | Further clarity will b<br>added in the next<br>update of this police |
| ~        | Status : 4. Closed (1)            |                             |                                                                            |                      |                                                                                           |                    |                                                                      |
|          | Update on Vaping                  | 4. Closed                   | [IEXP-HR-P-10]<br>Employee Handbook –<br>Smoke-Free Policy.docx            | Business Change      | Policy needs to reflect<br>Vaping in the office<br>garden                                 | 20/01/2022         |                                                                      |

# 6. Review

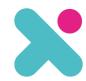

X Submit Feedback \* Title Excessive Christmas Gifts Policy [IEXP-CP-P-03] Employee Handbook – Ar V Feedback Type Non-Conformity Description Gifts to ABC corp appear to be in breach of our policy?

2

| Document Number ~ | Owners (DMS) $\vee$ | Next Review Date $\vee$ |
|-------------------|---------------------|-------------------------|
| IEXP-IS-P-02      | Allan Deyoung       | → 31/12/2022            |
| IEXP-IS-P-01      | Allan Deyoung       | ⊗ 31/12/2021            |
| IEXP-IS-T-01      | Allan Deyoung       | ① 18/02/2022            |
|                   |                     |                         |

Trigger policy reviews based on time passed (1), or based on an event such as a "Non-Conformity" report (2)

### Controlled Documents Due To Expire

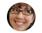

Megan Bowen

Thu 1/20/2022 2:00 AM

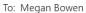

Hello,

The following Controlled Documents, where you have been identified as the owner, expire within 30 days:

- Letter Template
- Simple Template
- Employee Handbook Flexible Working

#### **Review these documents**

Thank you

Compliance Team

**Note:** If you have questions, or believe that you are not the correct owner, you can email <a href="mailto:compliance@constoso.com">compliance@constoso.com</a>

Reply Forward

Alert policy owners where they work, by email (3) or in Microsoft Teams (4)

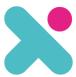

4

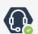

Megan Bowen via Power Automate 20/01 10:01

## Controlled Documents Due To Expire

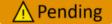

The following Controlled Documents, where you have been identified as the owner, expire within 30 days:

Title: Letter Template
Title: Simple Template

Title: Employee Handbook - Flexible Working

**Review these documents** 

Help

## 7. Monitor

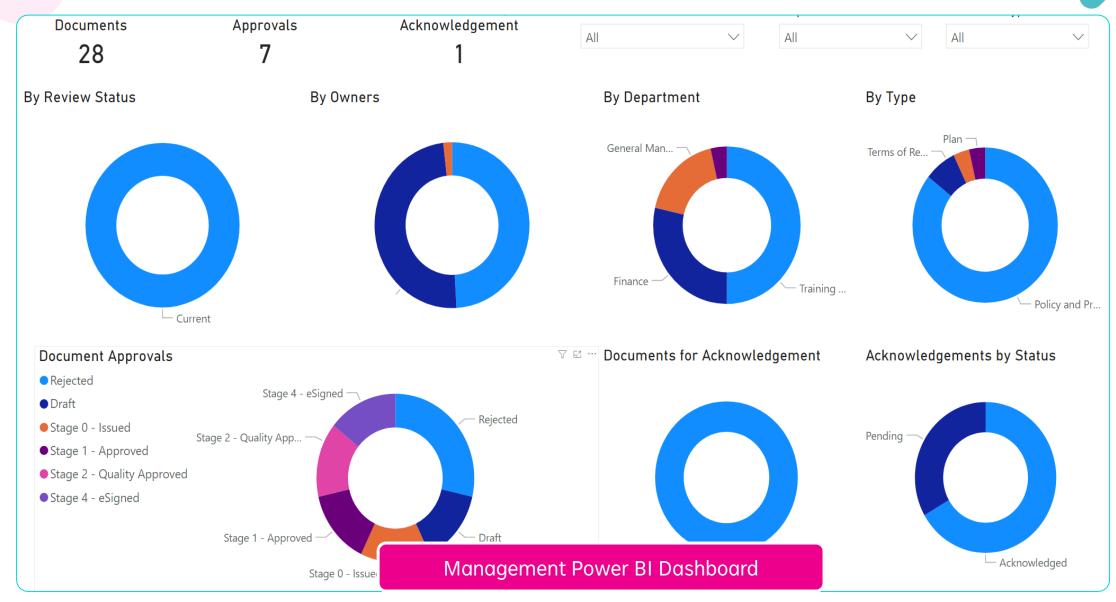

# **Policy Life Cycle**

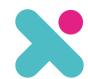

### **Start**

### 1. Creation

Templates Collaboration Unique numbering Version Control

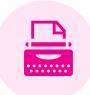

# iille

## 2. Approve

Audit Workflow

#### 6. Review

Ownership Timescales Feedback

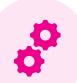

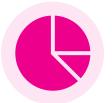

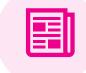

### 3. Publish

Articles News Navigation

Navigation Search

Monitor

### 5. Feedback

Business Changes Clarifications Non-conformities Regulatory Changes

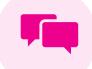

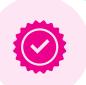

## 4. Acknowledge

Assentation Educate eSignature Digital App

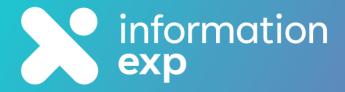

# Ready to take the next step?

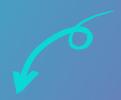

ANY QUESTIONS, GET IN TOUCH WITH US...

0330 133 2434 | hello@informationexp.com | Book a Meeting